# DarkPACK: A modular software to compute BSM squared amplitudes for particle physics and dark matter observables

Marco Palmiotto (m.palmiotto@ip2i.in2p3.fr)

[2211.10376 M.P., A. Arbey, N. F. Mahmoudi]

Université Claude Bernard Lyon 1, France Institut de Physique des 2 Infinis

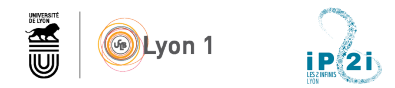

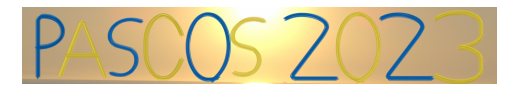

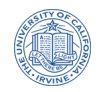

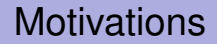

#### Problem

How to verify if a given BSM model can describe some dark matter observables

## **Motivations**

#### Problem

How to verify if a given BSM model can describe some dark matter observables

#### At the very basis, we need

- Cross sections
- Decay rates
- Matrix elements

## **Motivations**

#### Problem

How to verify if a given BSM model can describe some dark matter observables

#### At the very basis, we need

- Cross sections
- Decay rates
- Matrix elements

maybe at 1 loop

## **Motivations**

#### Problem

How to verify if a given BSM model can describe some dark matter observables

#### At the very basis, we need

- Cross sections
- Decay rates
- Matrix elements

maybe at 1 loop

To compute

- Relic density
- Direct and indirect detection observables

# Some solutions

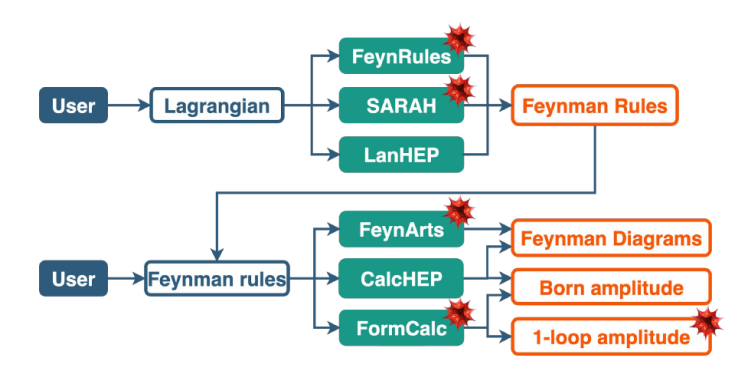

- Many codes are required
- Several passages of input
- Mathematica dependencies

### DarkPACK is conceived to have a **unique** and **modular** workflow

### **Unique**

Lagrangian density  $\rightarrow$  amplitudes, ...  $\rightarrow$  DM observables

### DarkPACK is conceived to have a **unique** and **modular** workflow

#### **Unique** Lagrangian density  $\rightarrow$  amplitudes, ...  $\rightarrow$  DM observables

### **Modular**

- Possibility of stopping at any point of the chain...
- . . . to link it with external software
- More ease in writing custom functionalities  $\leftarrow$  Object-oriented structure

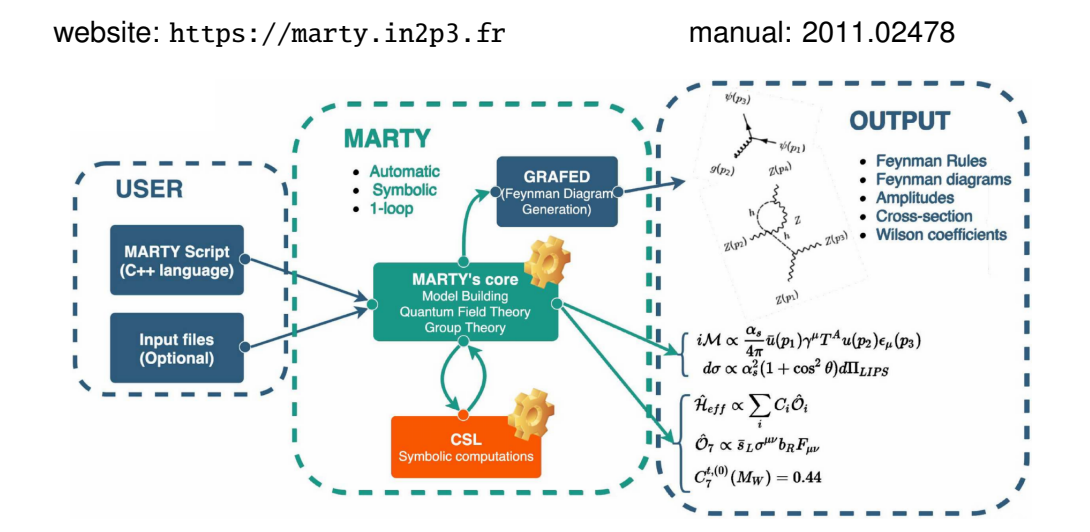

- Write a Lagrangian symbolically in a C++ source file
	- By defining the **gauge symmetries** of the model

- Write a Lagrangian symbolically in a C++ source file
	- By defining the **gauge symmetries** of the model
	- By defining the **fields** of the model

- Write a Lagrangian symbolically in a C++ source file
	- By defining the **gauge symmetries** of the model
	- By defining the **fields** of the model
	- By adding **potential** terms

- Write a Lagrangian symbolically in a C++ source file
	- By defining the **gauge symmetries** of the model
	- By defining the **fields** of the model
	- By adding **potential** terms
	- By performing **SSB** if that's in the model

- Write a Lagrangian symbolically in a C++ source file
	- By defining the **gauge symmetries** of the model
	- By defining the **fields** of the model
	- By adding **potential** terms
	- By performing **SSB** if that's in the model
- **Symbolically** get quantities such as
	- $\bullet$   $\sum |M|^2$ ,  $\Gamma$
	- Wilson coefficients
	- Feyman diagrams

### With MARTY the user can

- Write a Lagrangian symbolically in a C<sub>++</sub> source file
	- By defining the **gauge symmetries** of the model
	- By defining the **fields** of the model
	- By adding **potential** terms
	- By performing **SSB** if that's in the model
- **Symbolically** get quantities such as
	- $\bullet$   $\sum |M|^2$ ,  $\Gamma$
	- Wilson coefficients

 $\rightarrow$  up to 1 loop level

- Feyman diagrams
- Output those results in a **numerical** C++ library

#### DarkPACK and its documentation can be downloaded at

<https://gitlab.in2p3.fr/darkpack/darkpack-public>

(2211.10376 Palmiotto, Arbey, Mahmoudi)

The main content of the DarkPACK consists of

• The file MSSM.cpp which uses MARTY to build the MSSM and to do the symbolical manipulations

The main content of the DarkPACK consists of

- The file MSSM.cpp which uses MARTY to build the MSSM and to do the symbolical manipulations
- The folder mssm2to2, which contains the barebone numerical libary obtained by compiling and running the model file

The main content of the DarkPACK consists of

- The file MSSM.cpp which uses MARTY to build the MSSM and to do the symbolical manipulations
- The folder mssm2to2, which contains the barebone numerical libary obtained by compiling and running the model file
- The folder auxiliary\_library, which contains
	- The model-agnostic functionalities
	- The model-specific functionalities (in mssm2to2)
	- The model-specific source code for the programs (in script\_mssm2to2)

The main content of the DarkPACK consists of

- The file MSSM.cpp which uses MARTY to build the MSSM and to do the symbolical manipulations
- The folder mssm2to2, which contains the barebone numerical libary obtained by compiling and running the model file
- The folder auxiliary\_library, which contains
	- The model-agnostic functionalities
	- The model-specific functionalities (in mssm2to2)
	- The model-specific source code for the programs (in script\_mssm2to2)

### Why the MSSM?

- Numerical tests
- Performance check

It relies on two script

- lib\_generate.sh to generate the library
- lib\_setup.sh to copy the files in auxiliary\_library in the needed paths and to compile the final library

Detailed instructions on the scripts can be found in the README.md

You need to have MARTY installed, and define the environmental variable INSTALLMARTYPATH as the path where it is built

## How it works

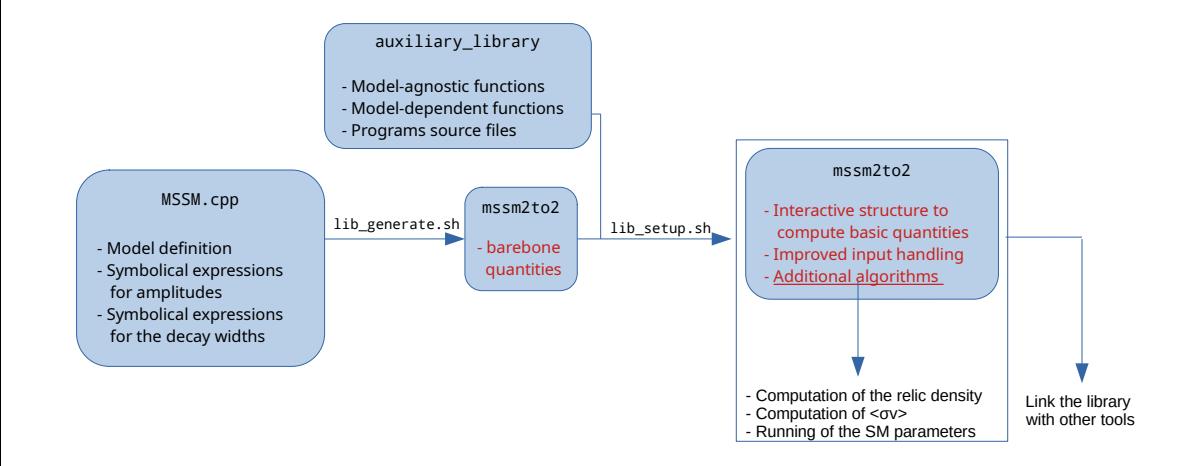

## Some output

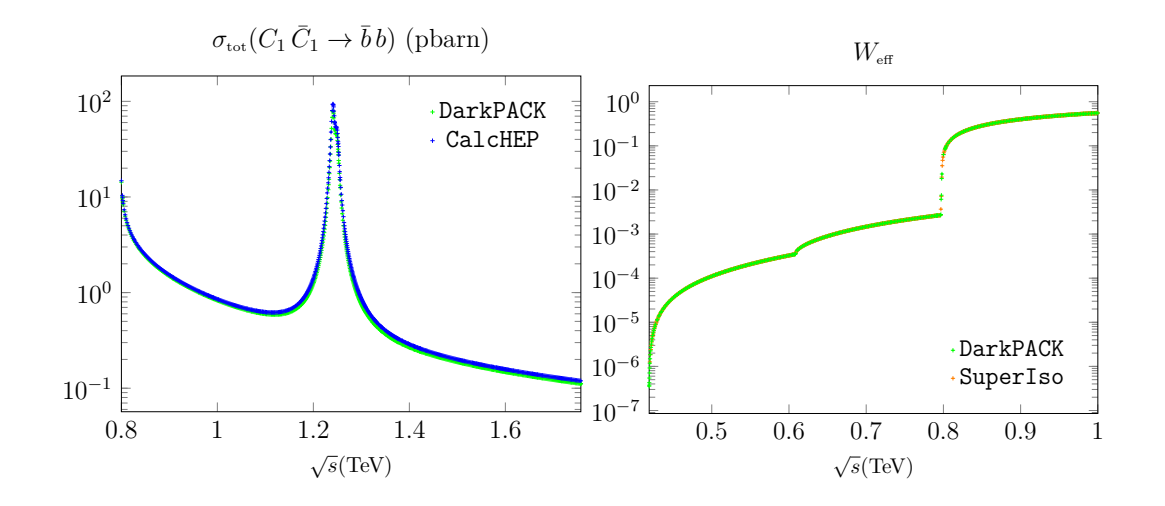

## Preliminary results

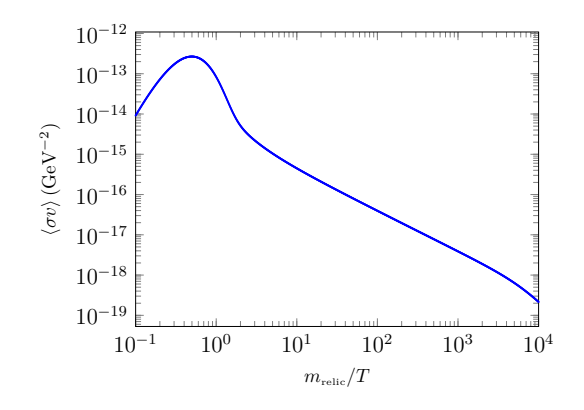

$$
\mathcal{L} \supset -g_{\chi}\bar{\chi}\chi - \frac{\phi}{v}\sum_{\text{fermions}}g_{f}m_{f}\bar{f}f
$$

- $\chi$  is a Dirac fermion and DM candidate
- $\bullet$   $\phi$  is a scalar mediator

# **Capabilities**

Generating a user-friendly library containing

- $\Sigma$  |M|<sup>2</sup>, Γ
- $\langle \sigma v \rangle$  for co-annihilation
- relic density computation

# **Capabilities**

Generating a user-friendly library containing

- $\Sigma$  |M|<sup>2</sup>, Γ
- $\langle \sigma v \rangle$  for co-annihilation
- relic density computation

released MSSM √ performance √ consistency soon releasing new models √ stability √  $\sqrt{\phantom{a}}$  ease of use

# **Capabilities**

Generating a user-friendly library containing

- $\Sigma$  |M|<sup>2</sup>, Γ
- $\langle \sigma v \rangle$  for co-annihilation
- relic density computation

released MSSM √ performance √ consistency soon releasing new models √ stability √  $\sqrt{\phantom{a}}$  ease of use

#### Performance and portability

- Avoiding global variables
- Parallelization using C<sub>++</sub> STL

## Present and next development

- Improving the model-agnostic algorithms
- Releasing new models
- Include coscattering
- Solving one Boltzmann equation for every species
- Supporting models with multiple DM candidates
- Native functions to compute direct and indirect detection observables
- Considering more general scenarios, i. e. freeze-in

## **Conclusions**

Today DarkPACK allows to

- Compute  $\sum |M|^2$  and  $\Gamma$  at LO in any NP scenario
- Compute  $\langle \sigma v \rangle$ ,  $\Omega h^2$  for coannihilation
- Have a library easy to link with other software
- Have a framework portable and performance-oriented
- $\rightarrow$  validated in the MSSM

Next, we will

- Validate with a new model and relese it
- Follow the development roadmap
- use DarkPack to see if specific NP models can help to explain DM observables

Thanks for your attention!

## Simpson rule vs trapezoidal rule pt. 1

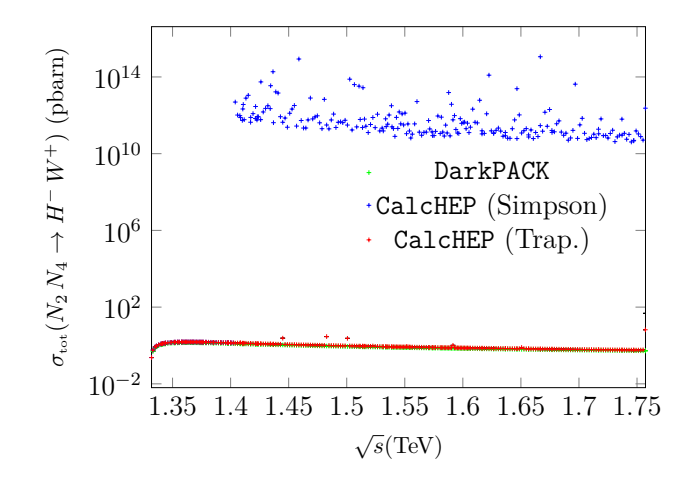

## Simpson rule vs trapezoidal rule pt. 2

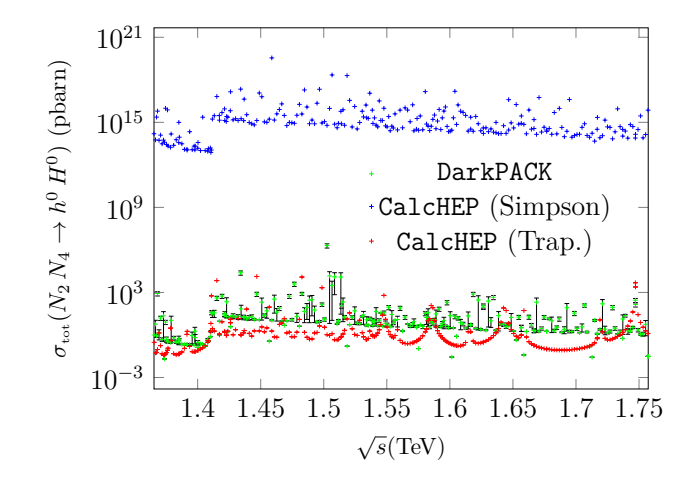